# **Coupa Supplier Training Guide for POs & Invoices**

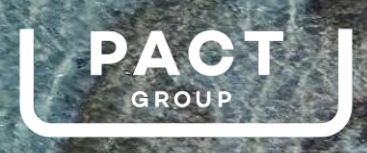

様coupa

#### **Pact's Journey**

Pact is streamlining how its buyers find, buy, approve and pay for the goods and services it purchases from its suppliers. This is happening through an implementation of a new digital procurement solution known as Coupa. Coupa will integrate with Pact's existing systems to create a simplified purchasing process, enabling simple, fast and effective communication with suppliers.

## **What's happening?**

As a supplier to Pact there have been changes made in how you do business with Pact. These changes include how you receive Purchase Orders (POs) and how you submit invoices.

## **When is this happening?**

**From April 2022,** the new way of working will come into effect. Pact will continue working with all of our strategic materials suppliers to transition onto the new system.

## **What do I need to do?**

Read through this Training Guide to plan how this will work for you in relation to the goods and services you provide Pact. It's important you read this today and take the action required in preparation for the launch date.

**>> Take the actions on the "Supplier Checklist" page in this document.**

### **What is Coupa?**

Coupa is an IT purchasing system that is designed to give it's users (Pact's Buyers) a streamlined and 'online shopping' type experience when raising purchase requisitions and orders.

Coupa is a global purchasing system with over \$3 trillion and 7 million suppliers currently under management.

## **What does Coupa offer?**

Coupa has a very strong supplier offering to give suppliers an easier process for receiving quote requests, POs, sending invoices, etc. Coupa also offers the **Coupa Supplier Portal** which gives suppliers a single place to access reports, approve orders, flip invoices and more. Whilst you can continue to interact with Pact without using this Portal, via the Coupa desktop browser, it does have many benefits and is free of charge.

The more you integrate with Coupa, the easier it will be for more Pact Buyers to purchase from you as a supplier.

Learn more about Coupa here:<https://www.coupa.com/>

Coupa also offers strong support for suppliers: [Coupa Suppliers](https://supplier.coupa.com/help/coupa-overview/)

#### **How can Coupa be accessed?**

Coupa can be accessed through the links in the PO emails that Pact send (Supplier Actionable Notification) as well as the Coupa Supplier Portal (CSP).

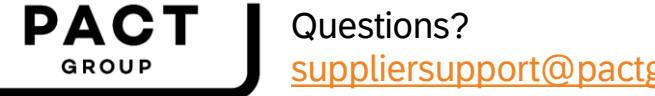

[suppliersupport@pactgroup.com](mailto:suppliersupport@pactgroup.com)

# **Supplier Checklist**

Guidance to navigating the new changes

## **What do I need to do?**

1

Read this training guide. It will give you an explanation of upcoming changes on how you receive and process Pact POs, how you submit and track invoices with Pact.

- 2 Visit the [Coupa Suppliers website](https://supplier.coupa.com/help/coupa-overview/) for more supporting information
- Any questions? Please contact our team via [suppliersupport@pactgroup.com](mailto:suppliersupport@pactgroup.com)

## **Key Areas of Change For Suppliers**

The rest of this guide is dedicated to providing some high level guidance on **what this change looks like and what you need to do differently.**

#### **Purchase Orders**

Previously you may have received PDF POs from Pact from numerous sources (e.g. *personal Pact emails, faxed, printed*) and may also have come to various locations in your organisation (*e.g. your accounts email, sales email, personal emails*).

**>> Purchase orders will now follow a consistent format and be transacted within a centralised location. You will receive POs in your nominated email address from a single source within Coupa. The Coupa Supplier Portal also enables access to view all current and historical POs.** 

#### **Invoices**

Previously you may have submitted invoices to Pact via email, or even through other means.

**>> You are no longer able to submit invoices via email. Pact will only accept invoices submitted through the Coupa Supplier Portal or via the link in the PO email Pact sends you.**

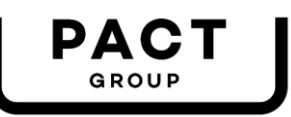

Questions? [suppliersupport@pactgroup.com](mailto:suppliersupport@pactgroup.com)

## **Purchase Order Overview**

Changes to how you will receive POs from Pact.

## **Current Process**

Currently you receive Pact POs via email in PDF format.

The POs are generated and sent by Pact's manufacturing system, SAP.

An example of a current Pact PO is below.

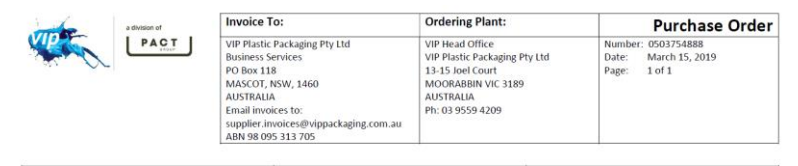

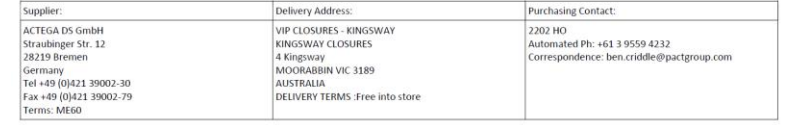

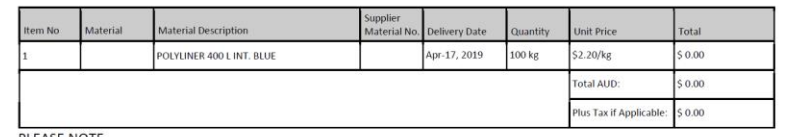

PLEASE NOTE

All materials/services supplied must be accompanied by a delivery docket clearly quoting this purchase order number. Goods purchased and services pre<br>freight and transport) under this Purchase Order shall be strictly subje

## **Coupa Process**

Pact will still maintain SAP as it's manufacturing system. Now Coupa will transmit orders to you as a supplier. Order management and invoices will also then be managed within Coupa.

POs will still arrive via email. The details of the order will be both in the body of the email and also attached to the email as an HTML file that is able to be printed in a similar fashion to the previous PDFs.

The email PO now includes some additional buttons/links that allow you to take actions on that PO, including accepting, responding to the Pact Buyer that raised the PO to advise on lead time, availability of that good/ service and also to "flip" the PO to an invoice (**more on this on the next page**).

#### **Coupa PO Email:**

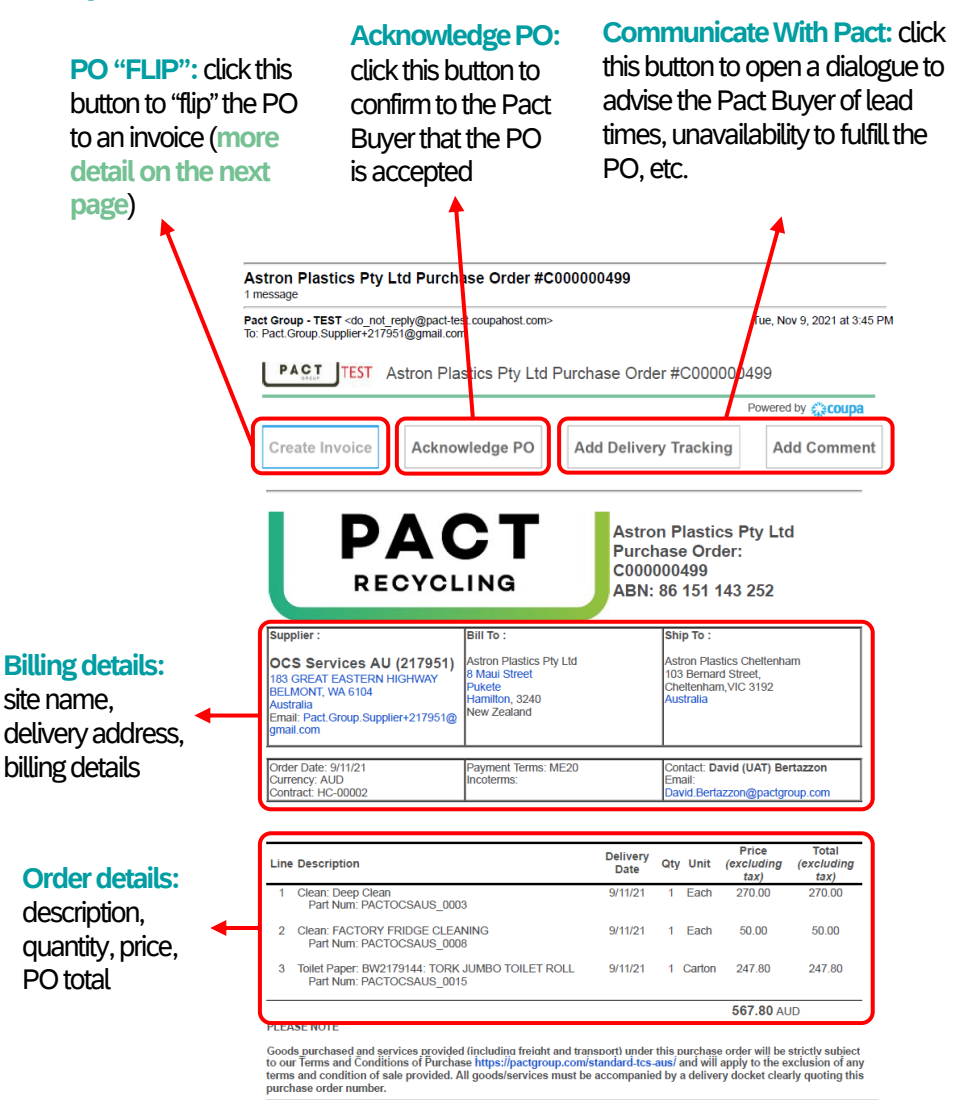

#### **Coupa PO HTML Printable File:**

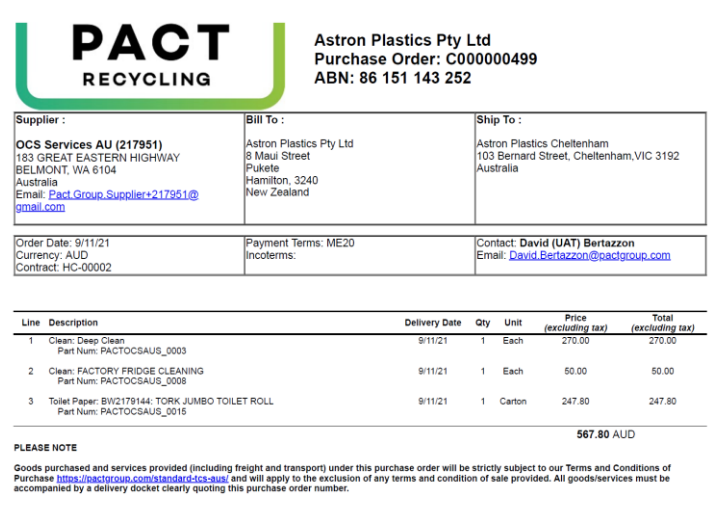

Questions? [suppliersupport@pactgroup.com](mailto:suppliersupport@pactgroup.com)

### **Further Help:**

**Follow these links for further assistance.**

- **[Viewing and managing POs](https://success.coupa.com/Suppliers/For_Suppliers/Coupa_Supplier_Portal/Work_with_the_CSP/View_and_Manage_POs)**
- **[Requesting a change to a PO](https://success.coupa.com/Suppliers/For_Suppliers/Coupa_Supplier_Portal/Work_with_the_CSP/Edit_a_PO)**
- **[Training Video on POs](https://success.coupa.com/Suppliers/For_Suppliers/Coupa_Supplier_Portal/Additional_Resources/CSP_Videos#Orders)**

**PAC** GROUP

## **Invoices**

Changes to how you will submit invoices to Pact.

## **Current Process**

Currently you submit invoices to Pact via email in PDF format.

Those invoices were received by Pact and then OCR scanned to get the details to attempt a match to the correct PO within Pact's SAP system.

Following up the status of your invoices, status of payment, etc. was then done by emailing our A/P team.

## **Coupa Process**

#### Once Coupa is live **Pact will not accept PDF invoices that are submitted via email.**

Invoices will now be tightly linked to POs. This will mean that, in the majority of circumstances, invoices will be **approved automatically or with minimal required approvals** on Pact's side. This will mean that they will reach the payment queue faster and will **improve the payment process**  for you as a supplier. Tracking the status and communicating with Pact on specific invoices (have they been accepted, when will they be paid, etc.) will be much easier and available to you via the Coupa Supplier Portal. More detail on this is provided later in this guide.

You will now submit invoices via Coupa using the process below. The invoice details will be pre-populated using the PO details which makes this a very quick process. **Supplier Invoice Number:** You continue to create an invoice in your system.

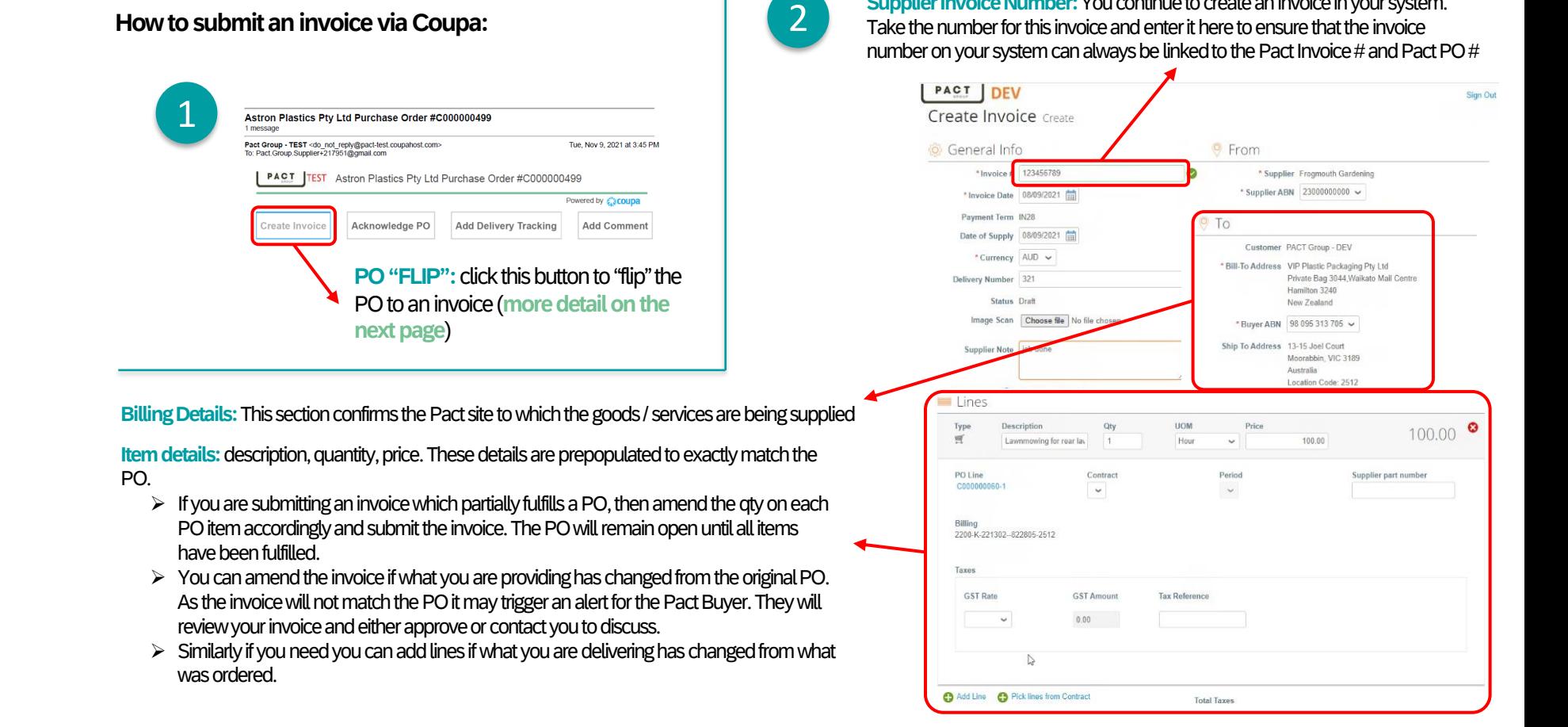

**3 Way Match:** invoices will be placed in the payment queue and paid via your payment terms once the following 3 way match has been established:

- ➢ **PO**. The invoice must match the originating PO -i.e. the item descriptions and quantities must match. Any discrepancies will be alerted to the Pact Buyer who will manually review
- ➢ **Goods Receipt**. Pact must have receipted the goods or confirmed completion of the service against the PO for the invoice to be auto-approved, and the receipt must match on quantity and item description
- ➢ **Pricing**. The invoice pricing must also match the PO. Again, discrepancies will occur and will trigger a manual review from the Pact Buyer prior to approval of the invoice.

#### **Further Help:**

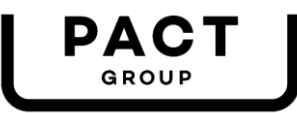

Questions? [suppliersupport@pactgroup.com](mailto:suppliersupport@pactgroup.com)

## **Coupa Supplier Portal (CSP)**

The CSP is an optional and free service offered by Coupa to enhance your ability as a supplier to manage Pact as a customer.

#### **Coupa Process**

The CSP enables a supplier to **track and manage their orders and invoices with Pact.** The portal is *free*, available to all Pact Coupa suppliers and is accessible via any web browser.

The CSP is best explained by **[this short 5 minute video](https://success.coupa.com/Suppliers/For_Suppliers/Coupa_Supplier_Portal/Additional_Resources/CSP_Videos#Intro)** which provides an overview of the **function** and **benefits**of the portal for suppliers. We strongly recommend you view this video so you can better understand the ease and benefits of using the CSP. Further, Coupa has developed a support guide which you can download **[via this link](https://success.coupa.com/@api/deki/files/15332/CSP_Admin_and_User_Guide.pdf?revision=2)**.

Suppliers that transact with Pact through the CSP find many benefits, save time in administration and increase their compliance with orders and invoices.

The CSP is optional for suppliers and if suppliers opt not to register for the CSP they can still communicate with the Pact Buyer that raised the order via Coupa's dedicated comments function.

**How the CSP looks and functions:**

Invoices

**Invoices:** via this report, suppliers can view all invoices with Pact, its approval status and can also ask questions about individual invoices.

**[Invoice Training Video](https://success.coupa.com/Suppliers/For_Suppliers/Coupa_Supplier_Portal/Additional_Resources/CSP_Videos#Invoices)**

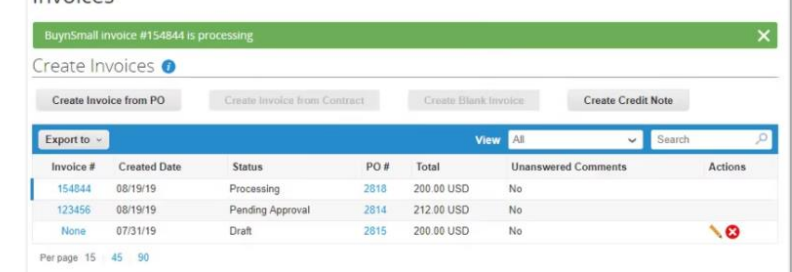

**Purchase Orders:** via this report, suppliers can view all orders with Pact , its fulfilment status, convert the order to an invoice with the click of a button, and more. The report can be filtered and then exported if required.

**[PO Training Video](https://success.coupa.com/Suppliers/For_Suppliers/Coupa_Supplier_Portal/Additional_Resources/CSP_Videos#Orders)**

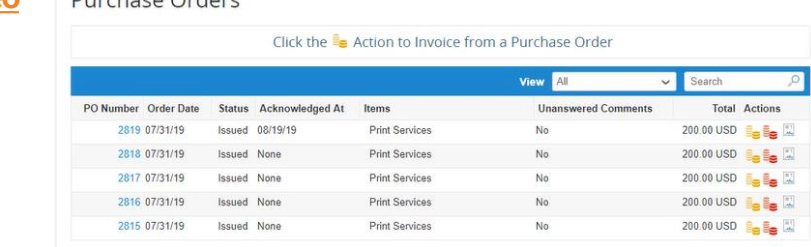

Questions? [suppliersupport@pactgroup.com](mailto:suppliersupport@pactgroup.com)

GROUP

**Catalogs:** For many of Pact's raw material suppliers pricing is managed via a separate contract or price agreement – this process will remain in place. Many other suppliers will be able to take advantage of Coupa's searchable 'catalog' environment. Developing a catalog for usewithin Pact's Coupa environment allows suppliers to have their goods and services be more available to Pact Buyers. Reach out to us to see if this is something that can benefit your company.

#### **[Catalog Training Video](https://success.coupa.com/Suppliers/For_Suppliers/Coupa_Supplier_Portal/Additional_Resources/CSP_Videos#Catalogs)**

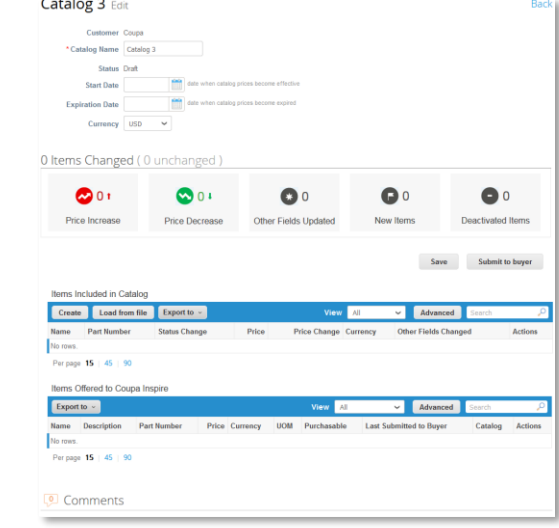